# **APLIKASI PEMBELAJARAN JENIS DAN MANFAAT TANAMAN OBAT HERBAL DISEKITAR LINGKUNGAN TEMPAT TINGGAL BERBASIS ANDROID**

### **SKRIPSI**

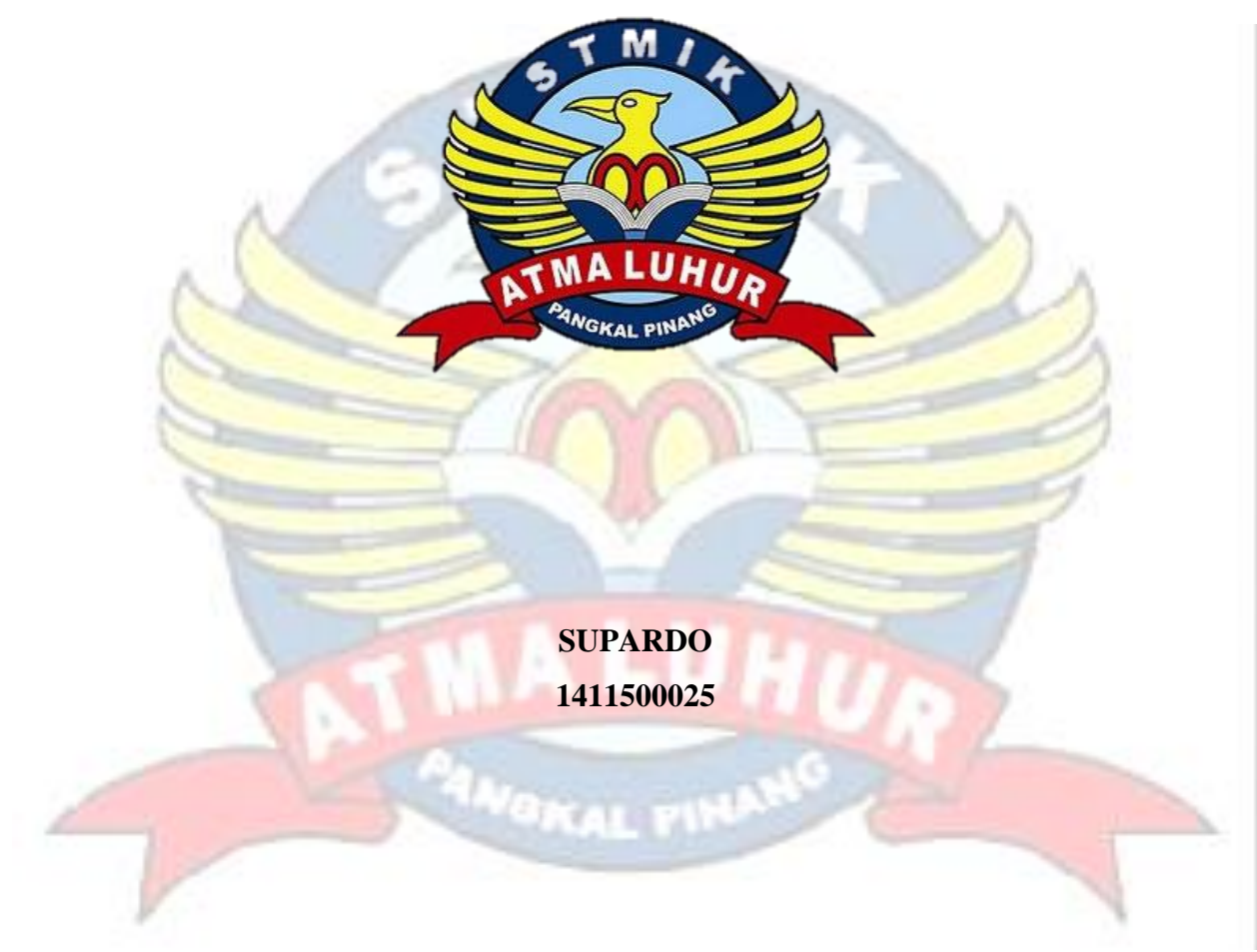

#### **PROGRAM STUDI TEKNIK INFORMATIKA**

**SEKOLAH TINGGI MANAJEMEN INFORMATIKA DAN KOMPUTER ATMALUHUR PANGKALPINANG**

**2018**

## **APLIKASI PEMBELAJARAN JENIS DAN MANFAAT TANAMAN OBAT HERBAL DISEKITAR LINGKUNGAN TEMPAT TINGGAL BERBASIS ANDROID**

# **Diajukan Untuk Melengkapi Salah Satu Syarat Memperoleh Gelar Sarjana Komputer**

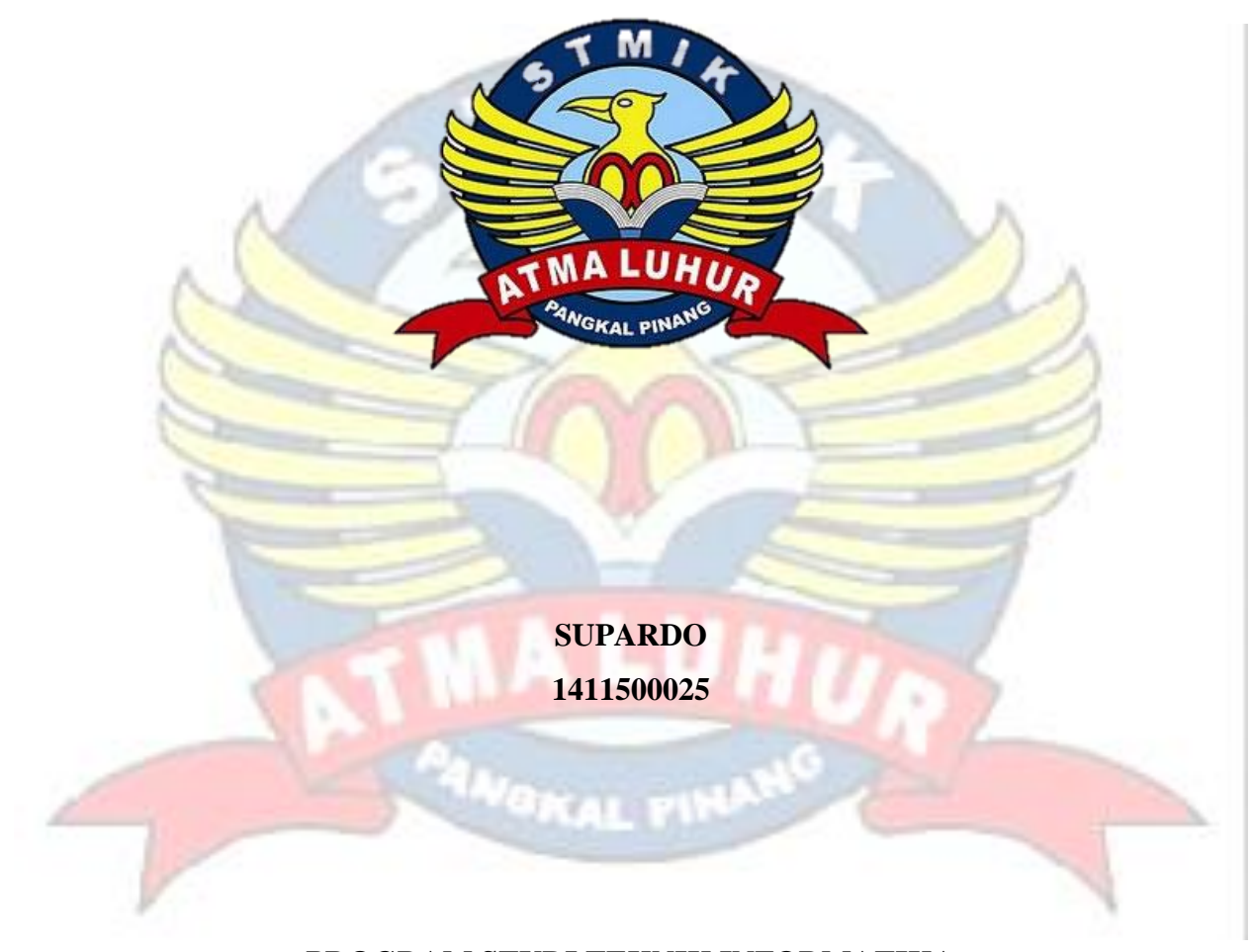

# **PROGRAM STUDI TEKNIK INFORMATIKA SEKOLAH TINGGI MANAJEMEN INFORMATIKA DAN KOMPUTER ATMALUHUR PANGKALPINANG 2018**

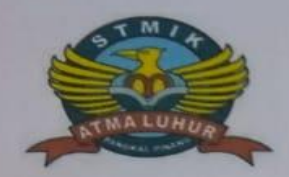

#### **LEMBAR PERNYATAAN**

Yang bertandatangan di bawahini:

**NIM**  $: 1411500025$ Nama : SUPARDO : APLIKASI PEMBELAJARAN JENIS DAN MANFAAT **Judul Skripsi** HERBAL **TANAMAN OBAT** LINGKUNGAN TEMPAT TINGGAL BERBASIS

**ANDROID** 

Menyatakan bahwa Laporan Tugas Akhir saya adalah HASIL KARYA SENDIRI, TIDAK MEMBELI, TIDAK MEMBAYAR PIHAK LAIN UNTUK MEMBUATKAN, DAN BUKAN PLAGIAT. Apabila ternyata ditemukan didalam laporan Tugas Akhir saya terdapat unsure diatas, maka saya siap untuk mendapatkan sanksi akademik yang terkait dengan hal tersebut.

Pangkalpinang, Agustus 2018 (Supardo)

**DISEKITAR** 

#### **LEMBAR PEGESAHAN SKRIPSI** APLIKASI PEMBELAJARAN JENIS DAN MANFAAT TANAMAN OBAT HERBAL DISEKITAR LINGKUNGAN TEMPAT TINGGAL BERBASIS **ANDROID**

Yang dipersiapkan dan disusun oleh

**SUPARDO** 1411500025

Telah dipertahankan didepan Dewan Penguji Pada Tanggal 14 Agustus 2018

**Dosen Pembimbing** 

Laurentinus, M.Kom. NIDN. 0201079201

Kaprodi Teknik Informatika R. Burham Isnanto Farid, M.Kom. NIDN. 0224048003

Susunan Dewan Penguji **Anggota** 

Yurindra, M.T. NIDN. 0429057402

Ketua

Delpiah W, M.Kom. NIDN. 0008128901

Skripsi ini telah diterima dan sebagai salah satu persyaratan Untuk Memperoleh gelar Sarjana Komputer Tanggal 30 Agustus 2018

KETVA STMIK ATMA LUHUR PANGKALPINANG

Dr. Husni Teja Sukmana, S.T., M.Sc. NIP. 197710302001121003

Ħ

**TMA LUHUR** 

#### **KATA PENGANTAR**

Puji syukur Alhamdulillah kehadirat Allah SWT yang telah melimpahkan segala rahmat dan karuniaNya, sehingga penulis dapat menyelesaikan laporan skripsi yang merupakan salah satu persyaratan untuk menyelesaikan program studi strata satu (TI) pada Jurusan Teknik Informatika STMIK ATMA LUHUR.

Penulis menyadari bahwa laporan skripsi ini masih jauh dari sempurna. Karena itu, kritik dan saran akan senantiasa penulis terima dengan senang hati.

Dengan segala keterbatasan, penulis menyadari pula bahwa laporan skripsi ini takkan terwujud tanpa bantuan, bimbingan, dan dorongan dari berbagai pihak. Untuk itu, dengan segala kerendahan hati, penulis menyampaikan ucapan terima kasih kepada:

- 1. Allah SWT yang telah menciptakan dan memberikan kehidupan di dunia
- 2. Bapak dan Ibu tercinta yang telah mendukung penulisan ini.
- 3. Bapak Drs. Djaetun Hs yang telah mendirikan Atma Luhur.
- 4. Bapak Dr. Husni Teja Sukmana, S.T., M.Sc., selaku Ketua STMIK Atma Luhur.
- 5. Bapak R. Burham Isnanto F., S.Si, M.Kom Selaku Kaprodi Teknik Informatika.
- 6. Bapak Laurentinus, M. Kom selaku dosen pembimbing.
- 7. Saudara dan teman-teman angkatan 2014 yang telah memberikan dukungan moral untuk terus meyelesaikan skripsi ini.

Semoga Tuhan Yang Maha Esa membalas kebaikan dan selalu mencurahkan hidayah serta taufikNya, Amin.

Pangkalpinang, Agustus 2018

Penulis

#### *ABSTRACT*

*Especially in Indonesia, family medicinal plants, known as living pharmacies, are plants that are planted or live in the area around the house, placed in pots or planted in small gardens. Medicinal plants can be distributed to the community or only used for personal purposes. To overcome this problem, it is necessary to use an android-based application that can be used in everyday life and as a promotional medium for the introduction of family medicine plants that allow it to be used by all people in the smartphone or android-based gadgets. currently. The results of this study based on testing using blackbox, applications can make it easy for people to study medicinal plants.*

*Keywords: android, learning, blackbox*

#### **ABSTRAKSI**

Khusus di Indonesia, tanaman obat keluarga atau dikenal dengan apotik hidup merupakan tanaman yang ditanam atau hidup pada area di sekeliling rumah, ditempatkan dalam pot atau ditanam pada kebun yang luas nya berukuran kecil. Kebun tanaman obat dapat disalurkan pada masyarakat atau hanya digunakan untuk keperluan pribadi. Untuk mengatasi masalah tersebut maka diperlukan aplikasi berbasis *android* yang dapat digunakan dalam kehidupan sehari-hari dan sebagai media promosi pengenalan tanaman obat keluarga yang memungkinkan dapat digunakan oleh semua kalangan dikarnakan *smarphone* maupun *gadget* berbasis *android* merupakan perangkat komunikasi dan multimedia yang paling banyak digunakan oleh masyarakat pada saat ini. Hasil penelitian ini berdasarkan pengujian menggunakan *blackbox*, aplikasi dapat memberikan kemudahan bagi masyarakat untuk mempelajari tanaman obat.

Kata Kunci : android, pembelajaran, *blackbox*

## **DAFTAR ISI**

### Halaman

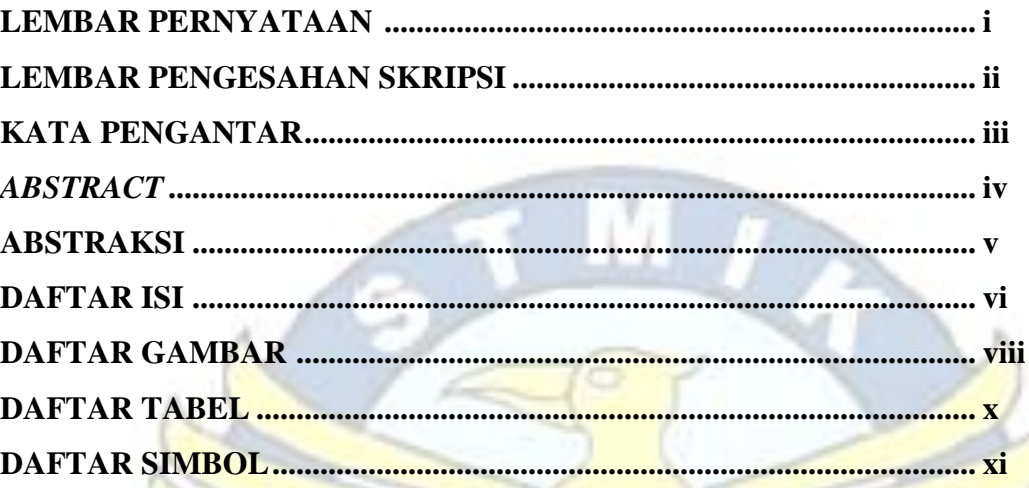

# **BAB I PENDAHULUAN**

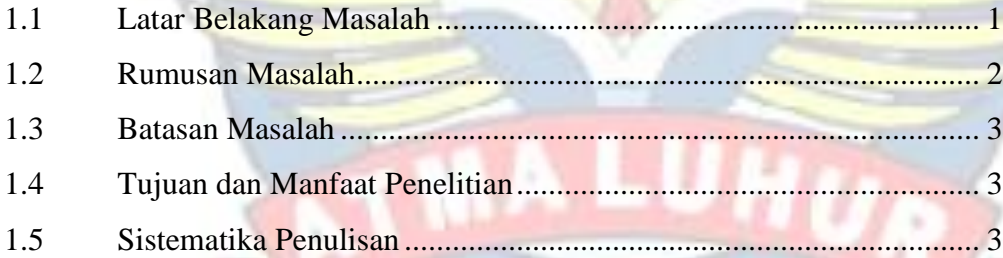

Vak

# **BAB II LANDASAN TEORI**

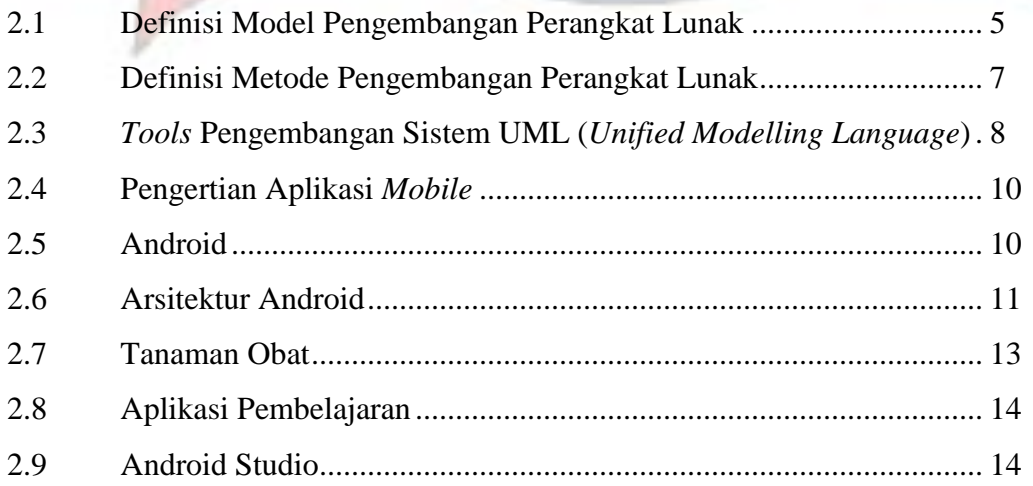

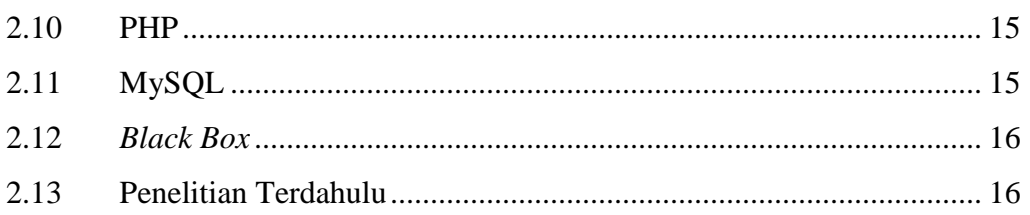

## **BAB III METODOLOGI PENELITIAN**

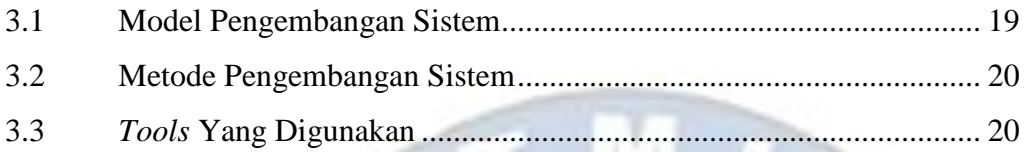

## **BAB IV HASIL DAN PEMBAHASAN**

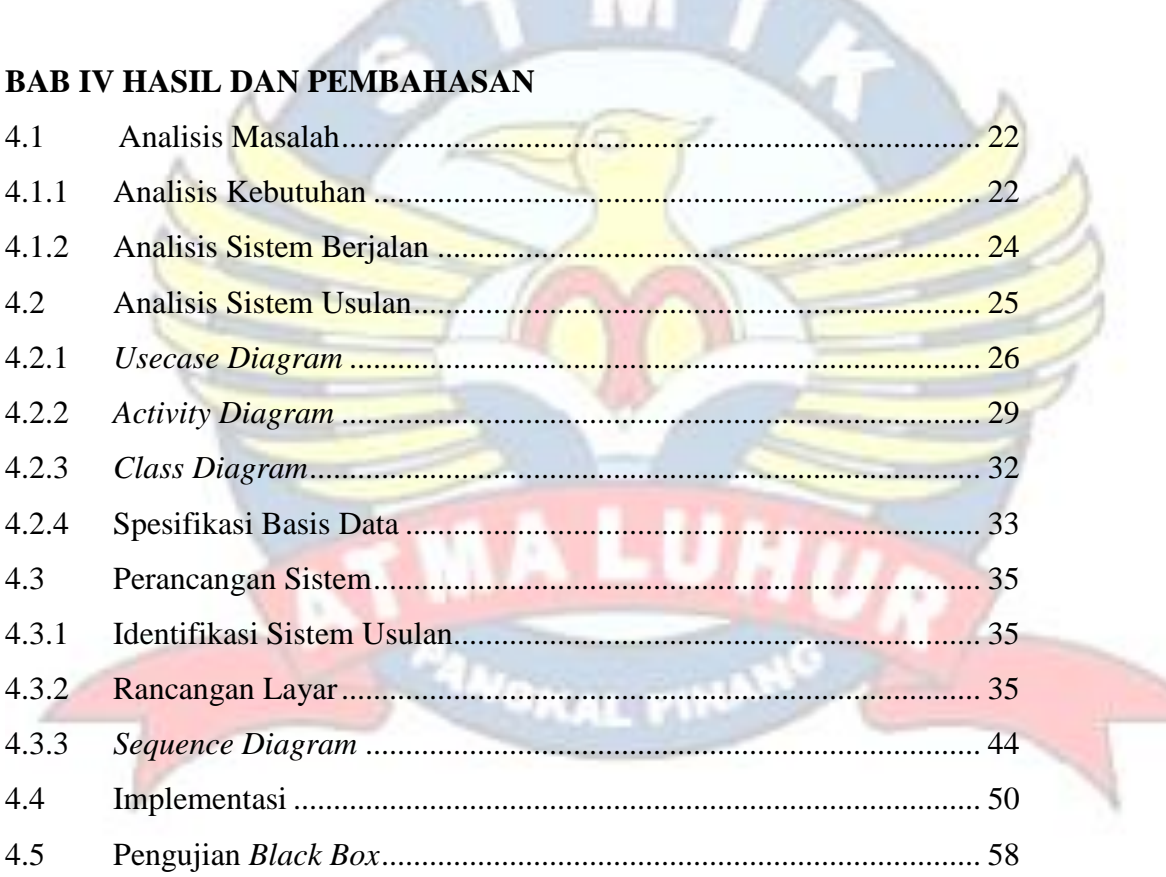

ъ.

## **BAB V PENUTUP**

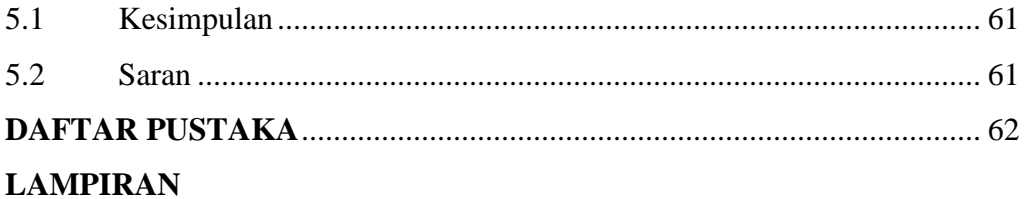

## **DAFTAR GAMBAR**

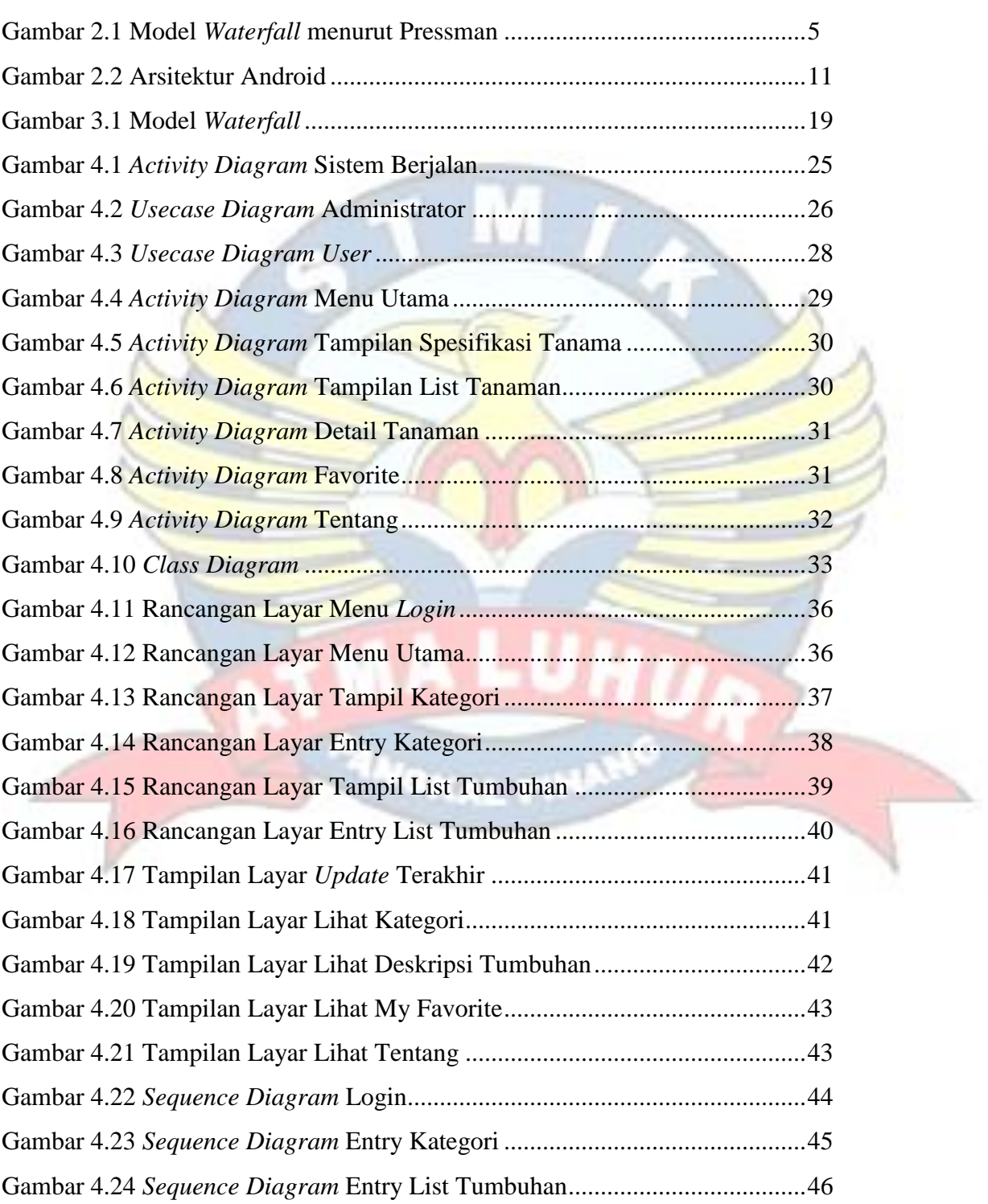

#### **Halaman**

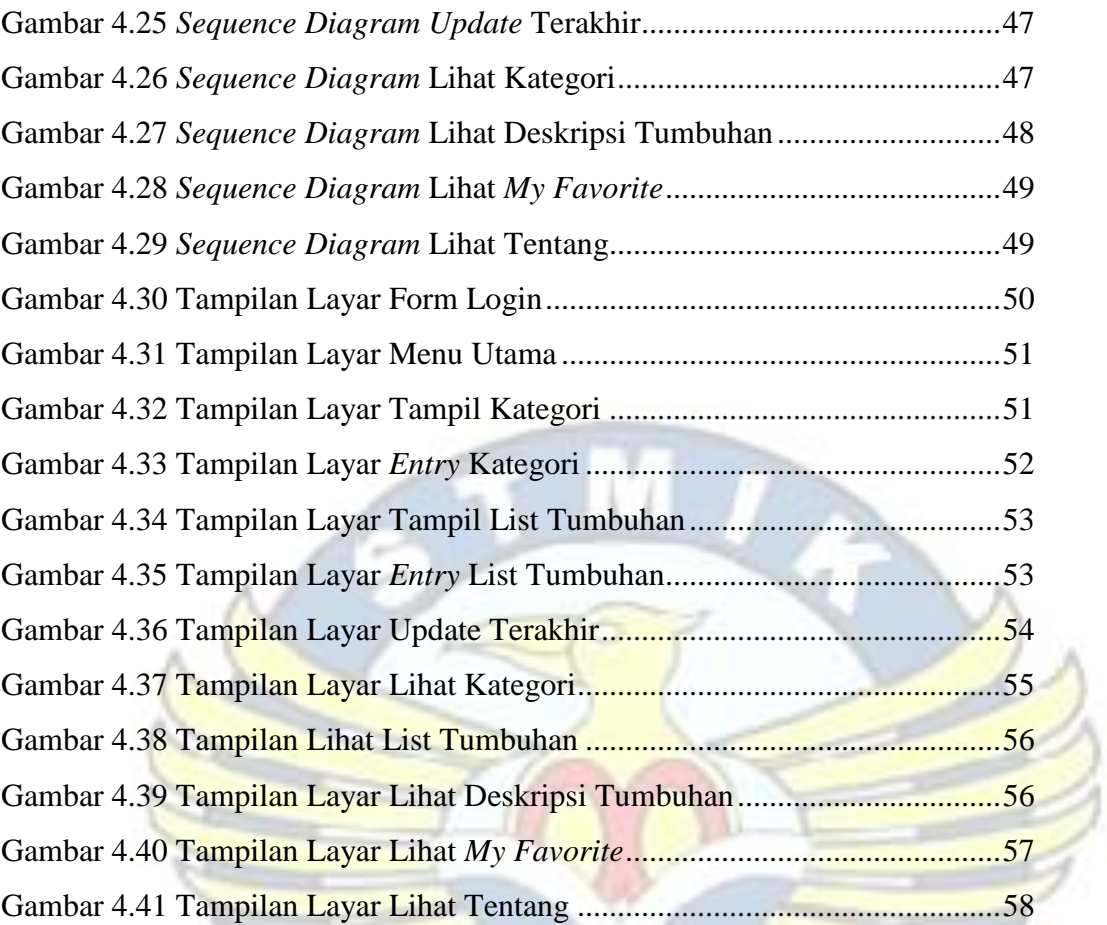

m

A LUHUR

ANGINAL PINANO

### **DAFTAR TABEL**

#### **Halaman**

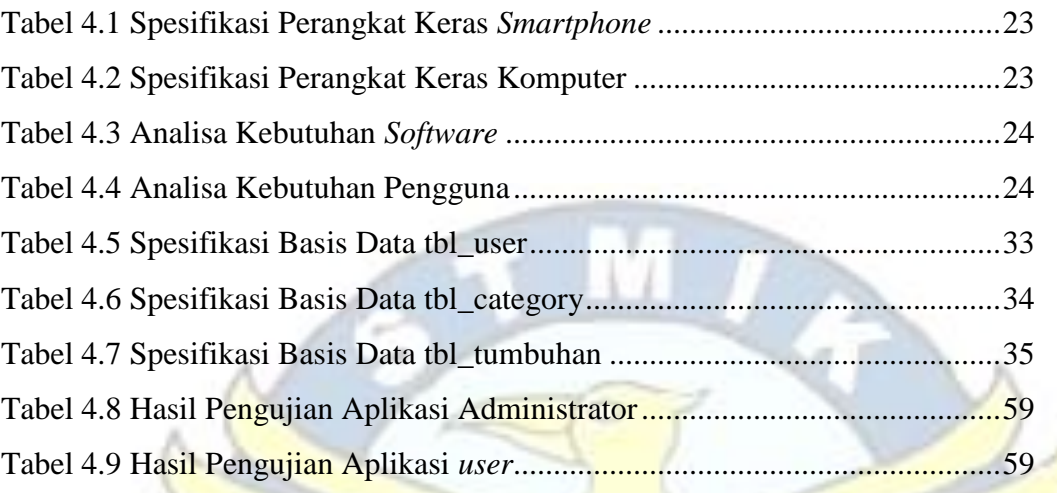

## **DAFTAR SIMBOL**

 $\sigma_{\rm IR}$ 

### **1.** *Activity Diagram*

a. *Start Point*

Menggambarkan awal dari suatu aktivitas yang berjalan pada sistem.

## b. *End Point*

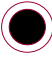

Menggambarkan akhir dari suatu aktivitas yang berjalan pada sistem.

c. *Activity*

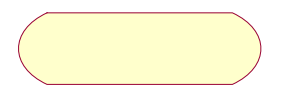

Menggambarkan aktivitas yang dilakukan pada sistem.

d. *Swimlane*

Menggambarkan pembagian atau pengelompokkan berdasarkan tugas dan NewSwimlane fungsi tersendiri.

e. *Transition State*

Menggambarkan hubungan antara dua state, dua activity ataupun antara state dan activity.

f. *Transition to self*

Menggambarkan hubungan antara state atau activity yang kembali kepada state atau activity itu sendiri.

g. *Decision*

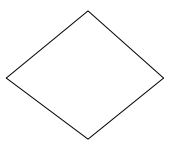

Menggambarkan kondisi dari sebuah aktivitas yang bernilai benar atau salah.

# Menggambarkan kondisi, situasi ataupun tempat untuk beberapa aktivitas.

i. *Fork*

Menggambarkan aktivitas yang dimulai dengan sebuah aktivitas dan diikuti oleh dua atau lebih aktivitas yang harus dikerjakan.

j. *Join*

Menggambarkan aktivitas yang dimulai dengan dua atau lebih aktivitas yang sudah dilakukan dan menghasilkan sebuah aktivitas.

k. *Black Hole Activities* 

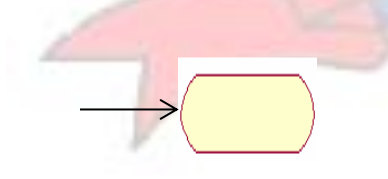

Menggambarkan ada masukan tapi tidak ada keluaran.

l. *Miracle Activities*

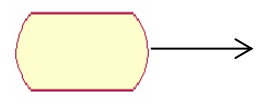

Menggambarkan tidak ada masukan tapi ada keluaran.

#### **2.** *Usecase Diagram*

a. *Actor*

Menggambarkan orang atau sistem yang menyediakan atau menerima informasi dari sistem atau menggambarkan pengguna software aplikasi (user).

b. *Use case*

Menggambarkan fungsionalitas dari suatu sistem, sehingga pengguna sistem paham dan mengerti mengenai kegunaan sistem yang akan dibangun.

c. *Association*

Menggambarkan hubungan antara actor dengan use case.

**3.** *Sequence Diagram*

⇒

a. *Actor*

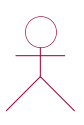

Menggambarkan orang yang sedang berinteraksi dengan sistem

b. *Entity* 

Menggambarkan informasi yang harus disimpan oleh sistem (struktur data dari sebuah sistem).

c. Boundary

Menggambarkan interaksi antara satu atau lebih actor dengan sistem.

d. Control

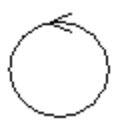

Menggambarkan "perilaku mengatur", mengkoordinasikan perilaku sistem dan dinamika dari suatu sistem, menangani tugas utama dan mengontrol alur kerja suatu sistem.

## e. Object Messagee

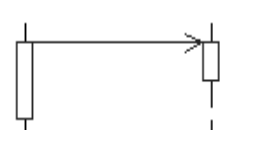

Menggambarkan pesan/hubungan antar objek, yang menunjukan urutan kejadian yang terjadi.

f. Message to self

Menggambarkan pesan/hubungan objek itu sendiri, yang menunjukan urutan kejadian yang terjadi.

g. Return Message

Menggambarkan pesan/hubungan antar objek, yang menunjukan urutan kejadian yang terjadi.

h. Object

Menggambarkan abstraksi dari sebuah entitas nyata atau tidak nyata yang informasinya harus disimpan.

i. Message

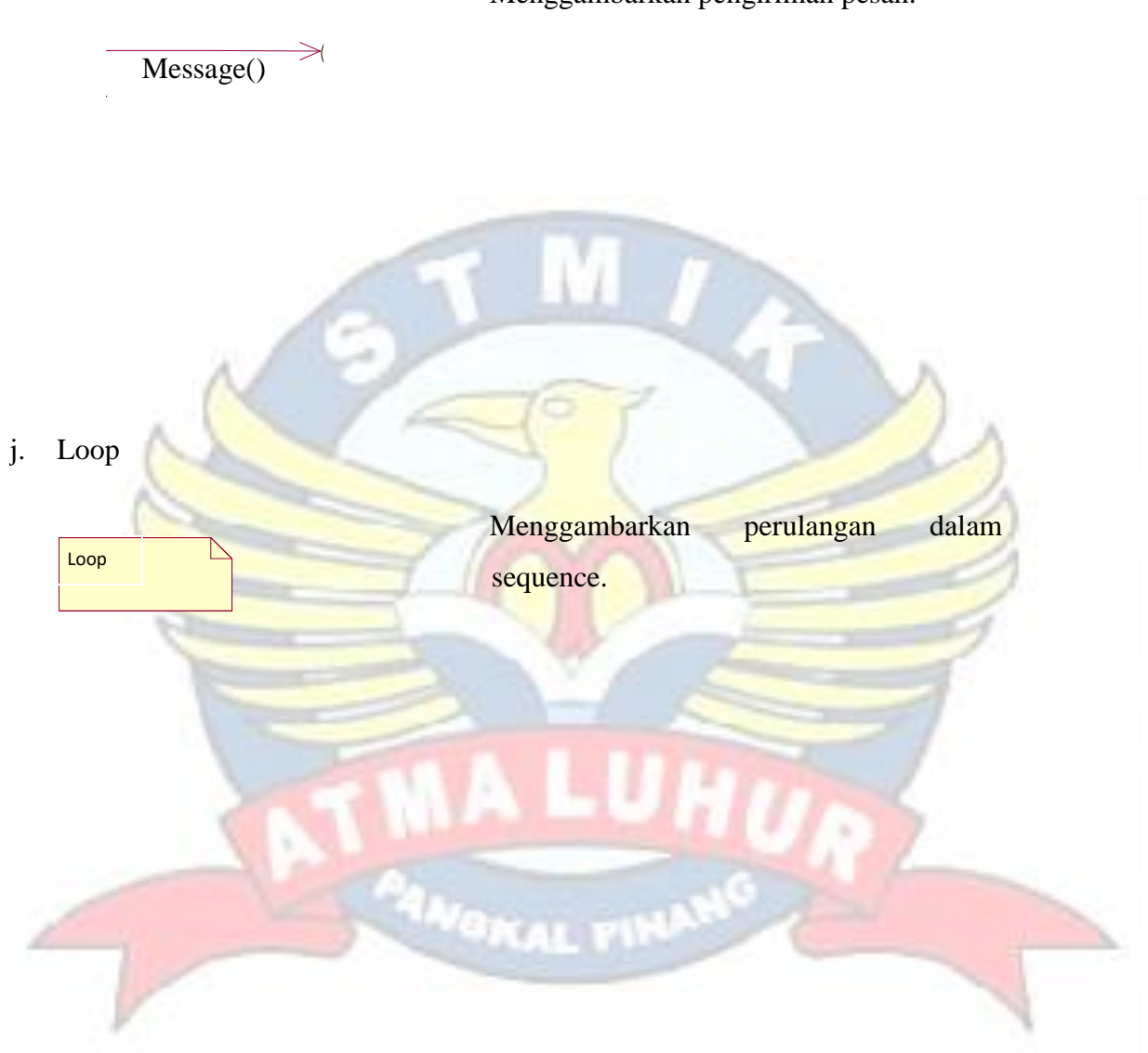

Menggambarkan pengiriman pesan.